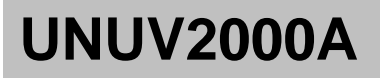

mobile GW

## UNW4U-00003A

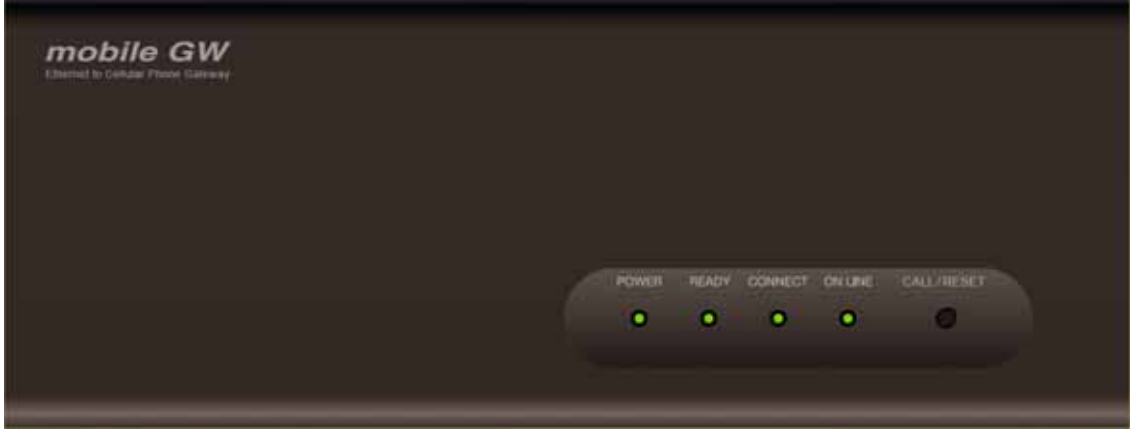

販売元 : 株式会社デジタル

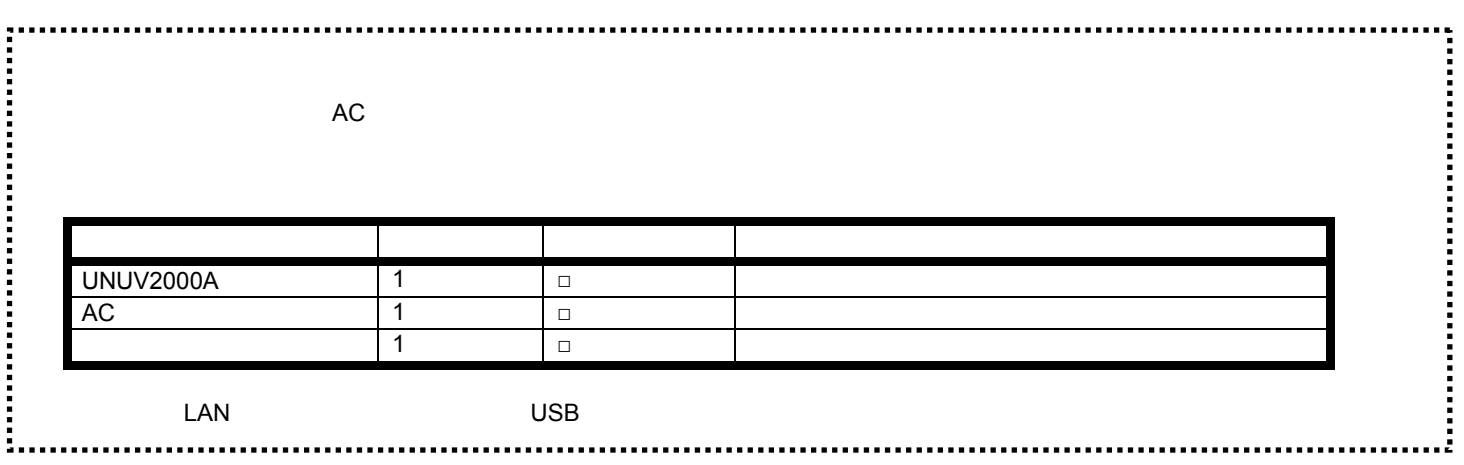

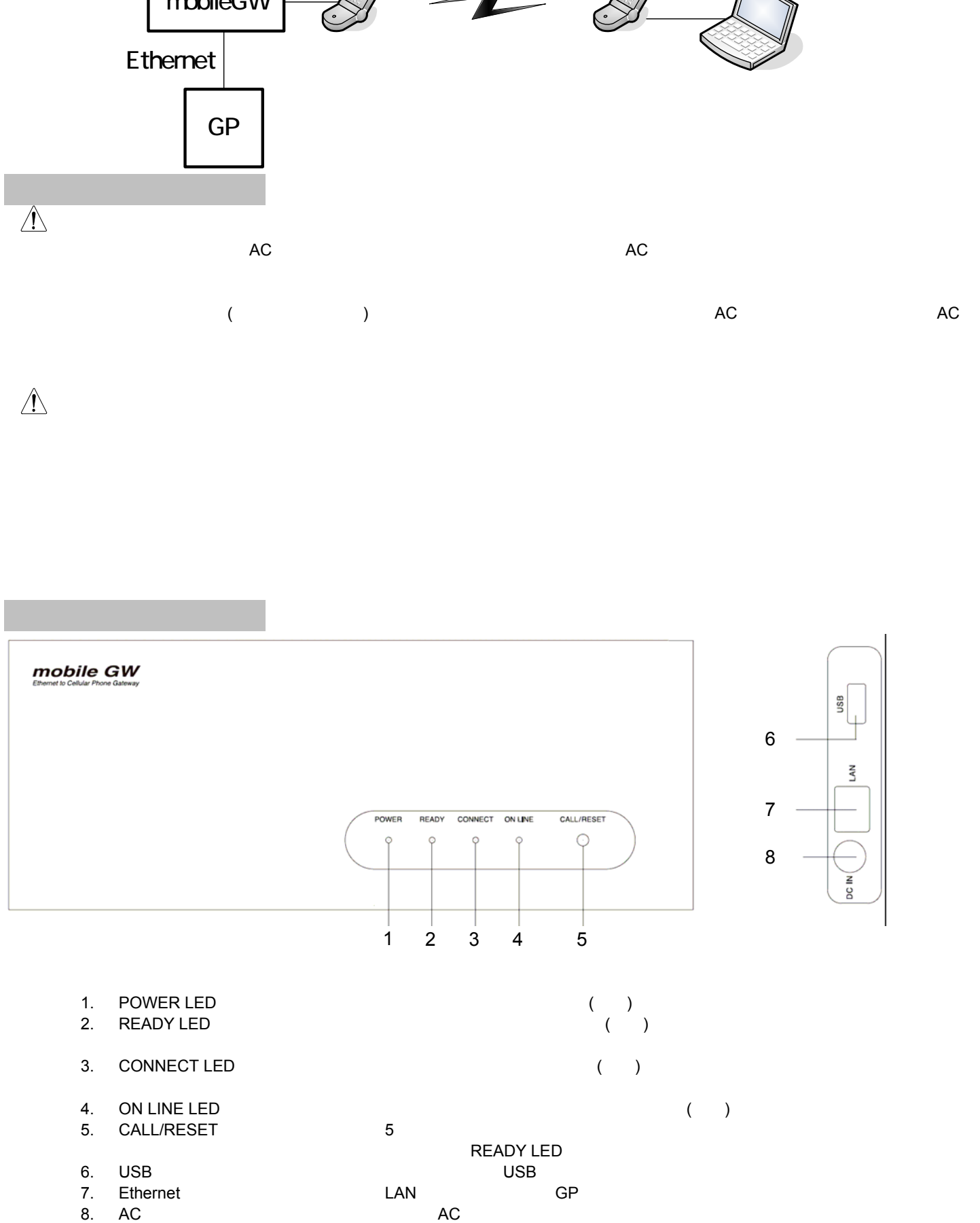

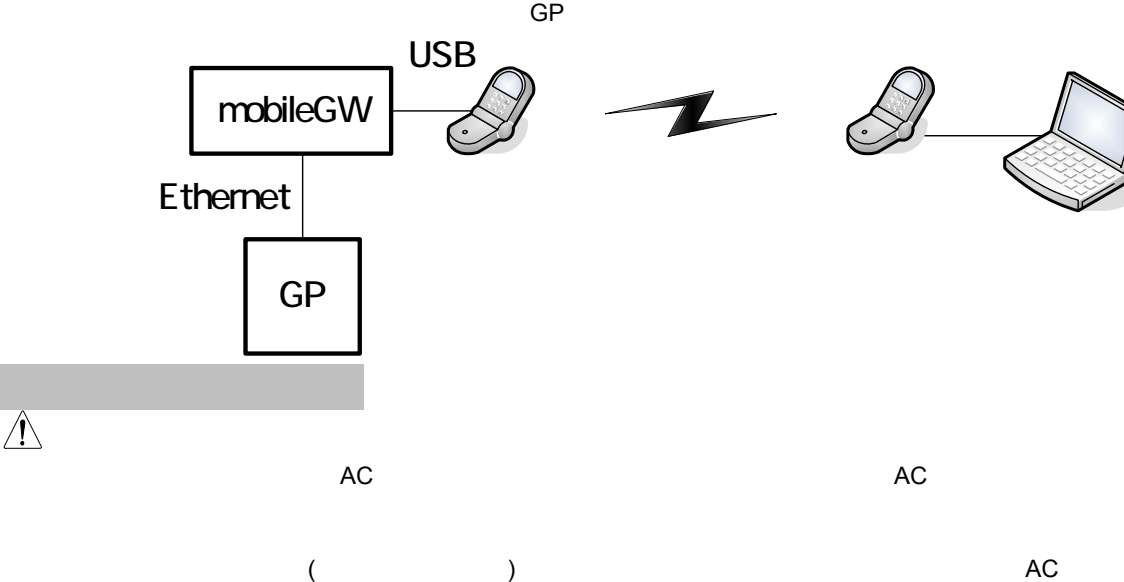

GP (FOMA)

 $\overline{G}$  GP  $\overline{G}$  GP  $\overline{G}$ 

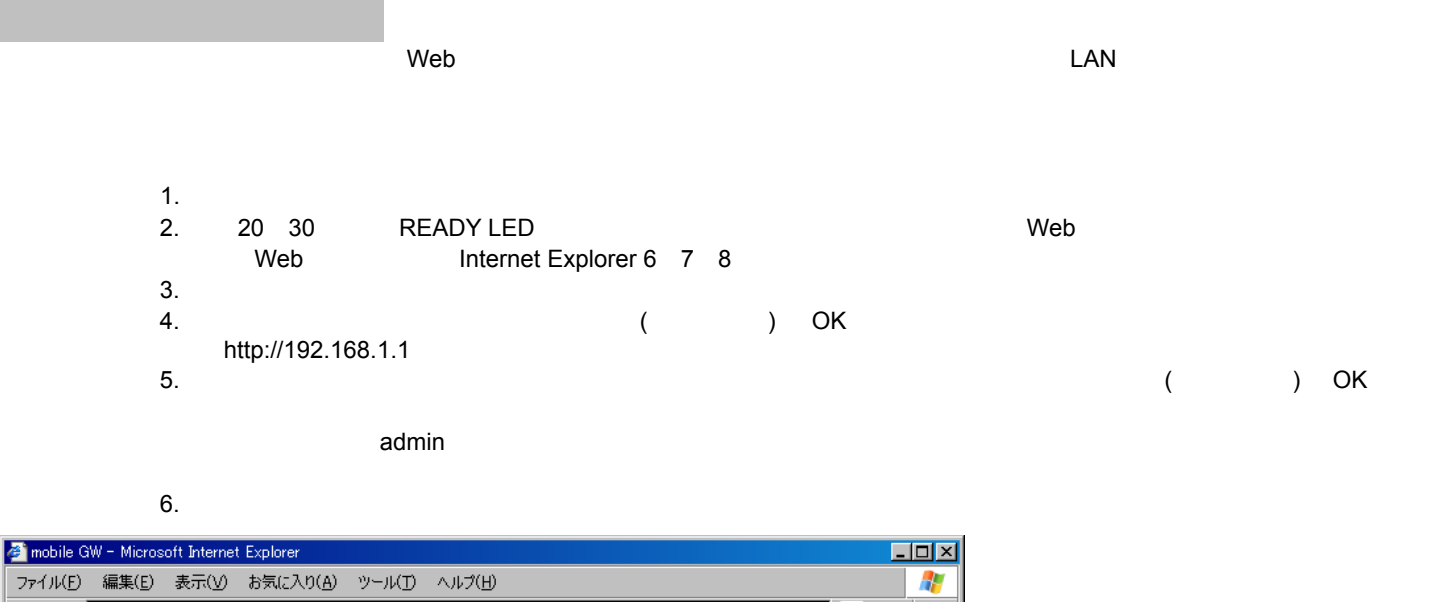

(Ver.2.1.0.0) F/W

 $PFLX(D)$ http://192.168.1.1/mobilegwadmin/Top(Start)htm □→移動リンク mobile GW Ethernet to Cellular Phone Gateway  $\underline{\operatorname{Top}}$ ログイン情報設定 ダイヤルアップ情報設定 IPアドレス設定 mobile GW 情報表示 ログ機能 **Management Console** システムの再起動 Ver. 2.1.0.0 ソフトウェア更新

・ Top

 $IP$ 

Top

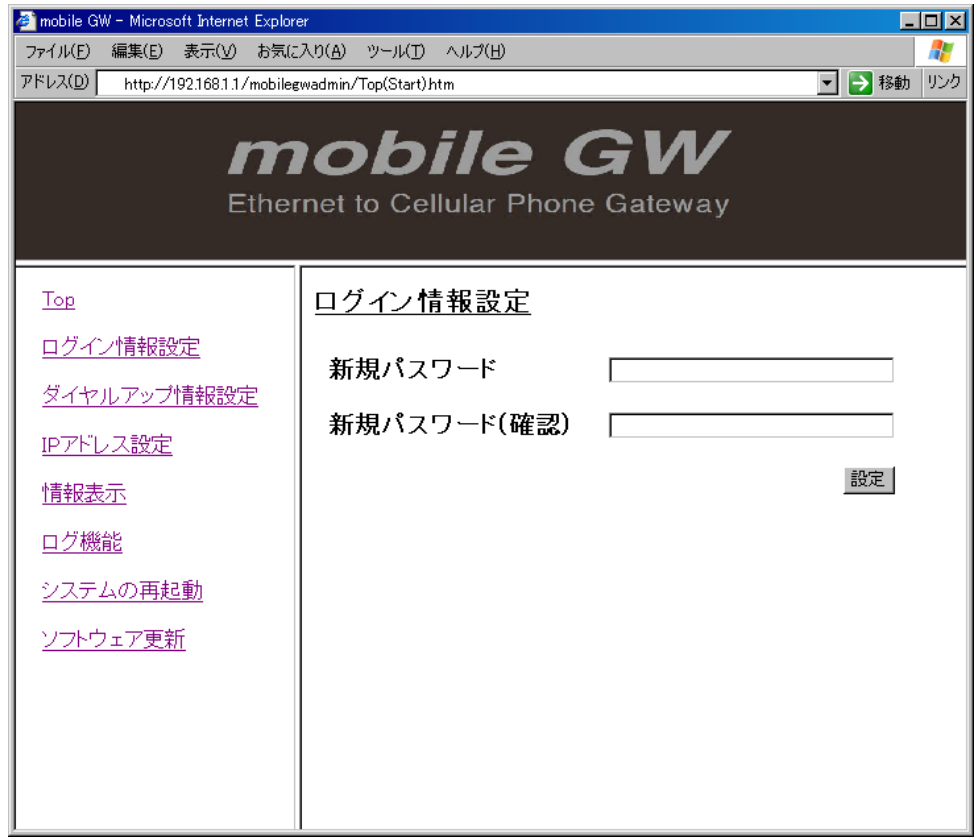

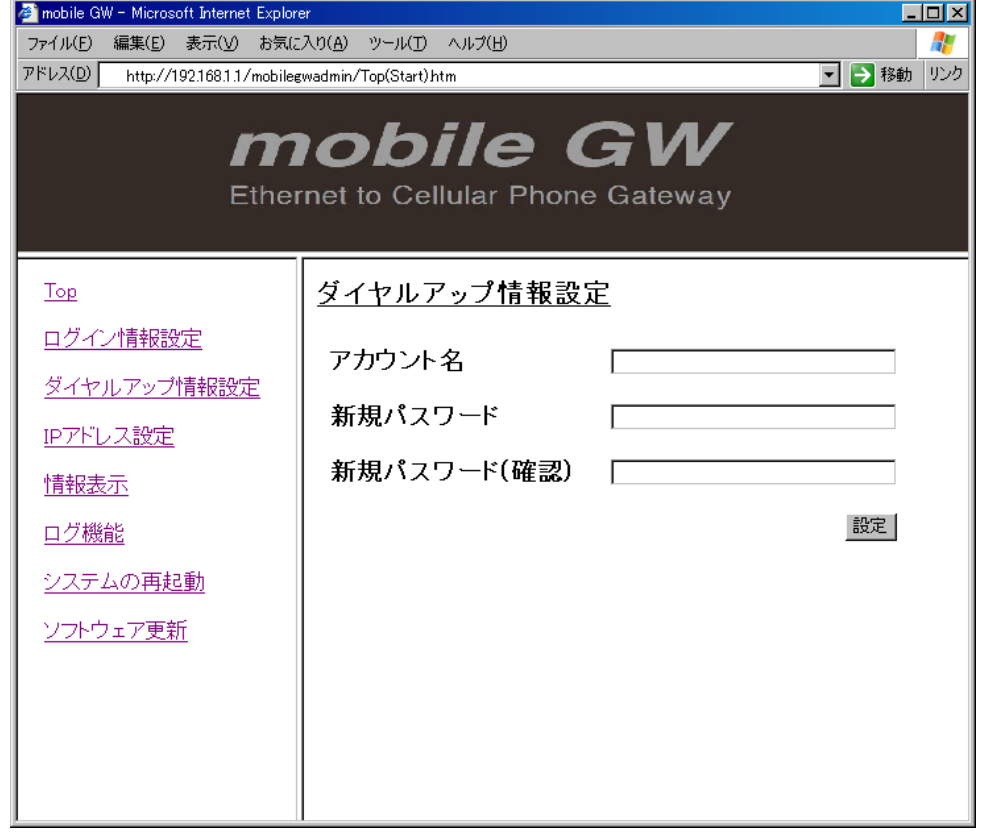

 $($ 

 $\mathcal{L}$ ) and  $\Gamma$   $IP$  Fig.  $\Box$ 

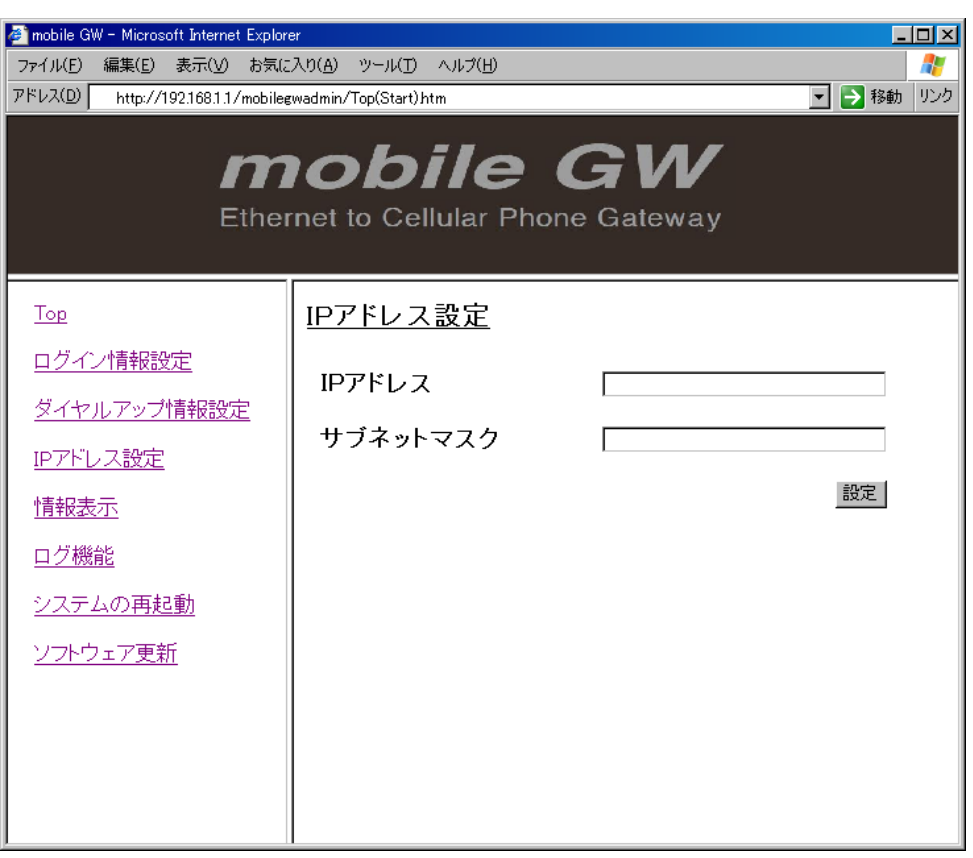

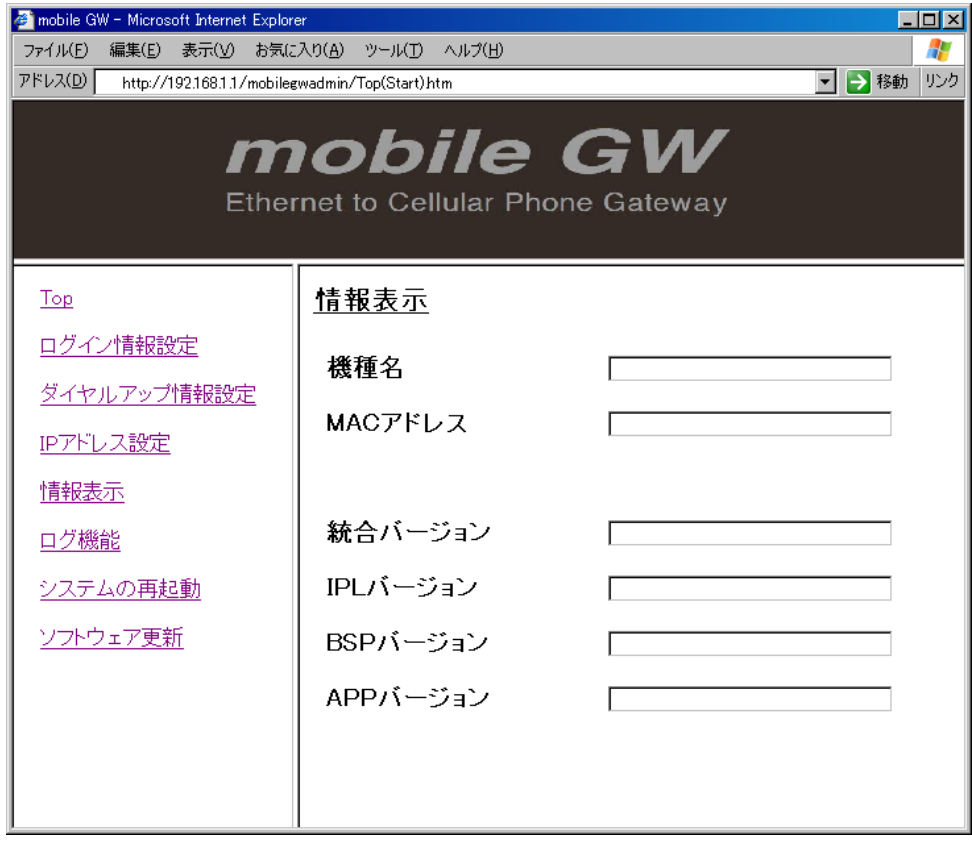

MAC F/W

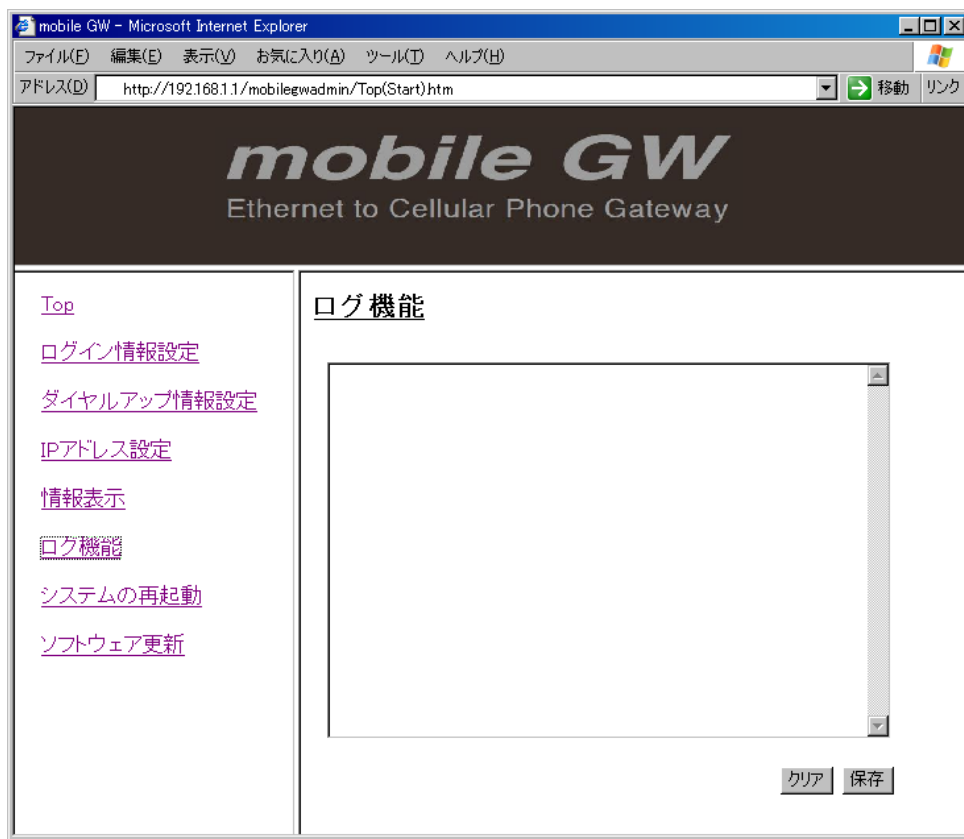

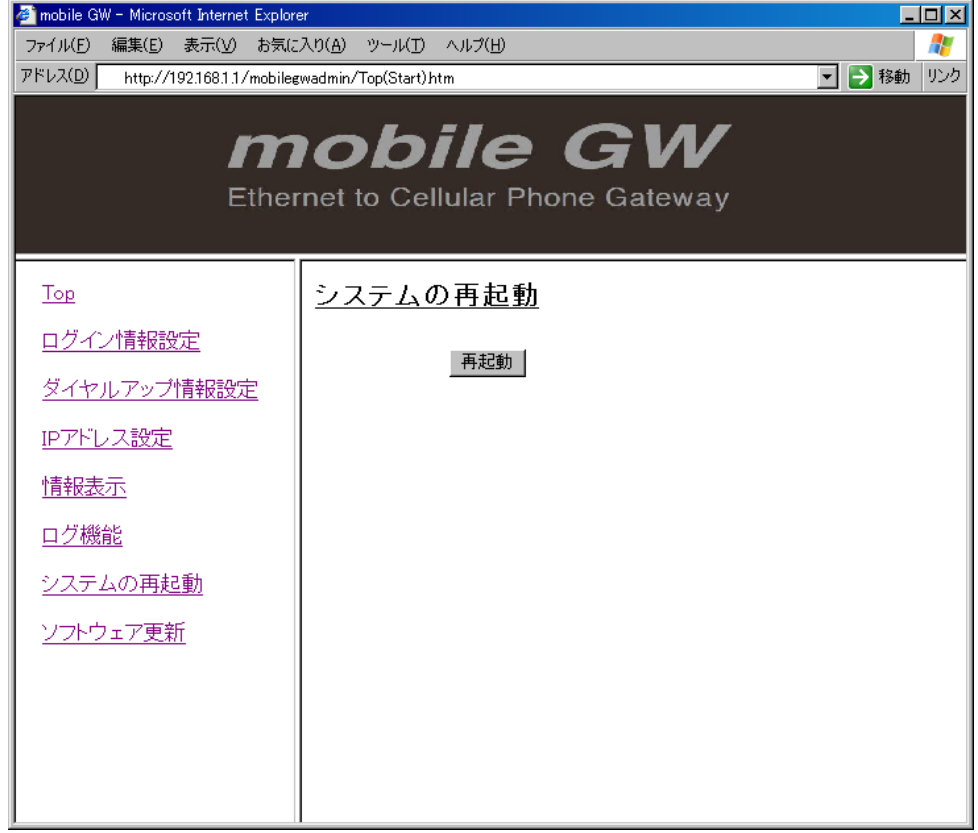

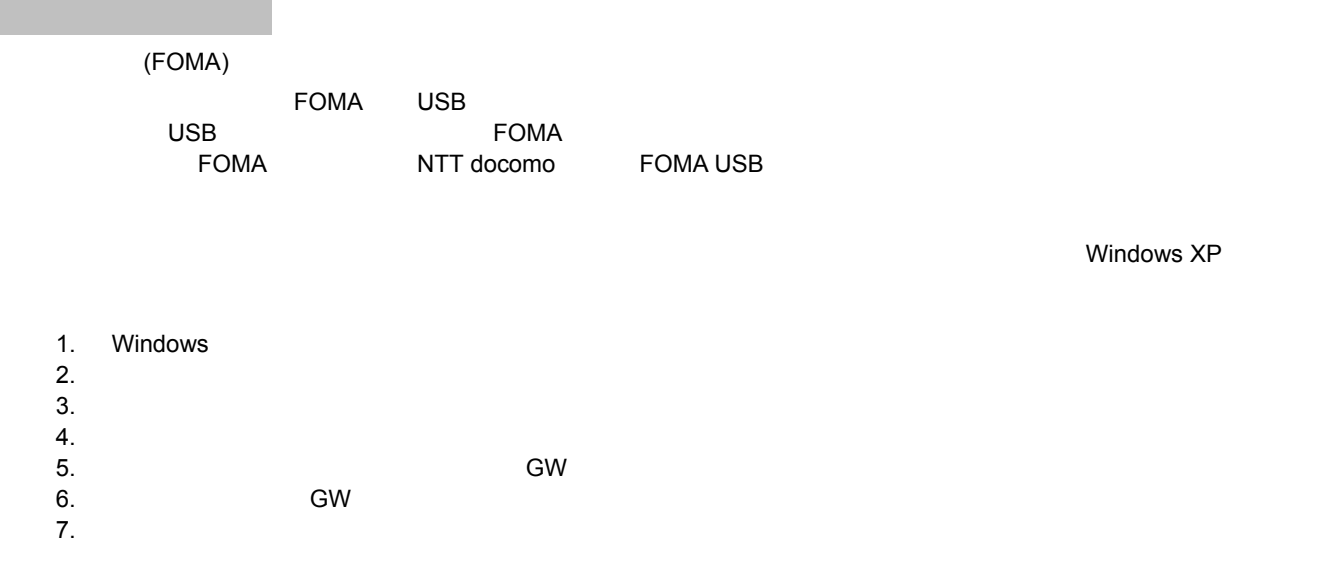

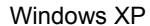

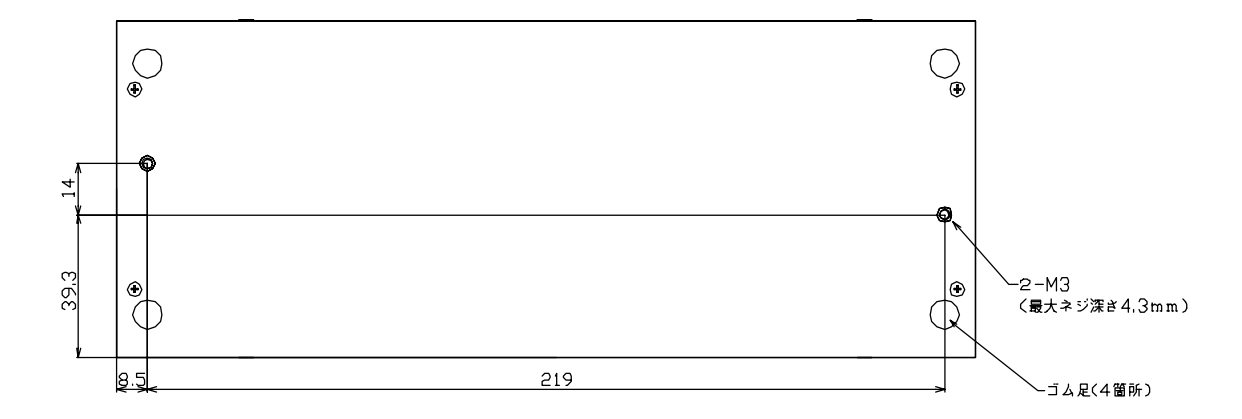

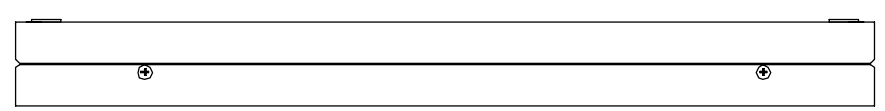

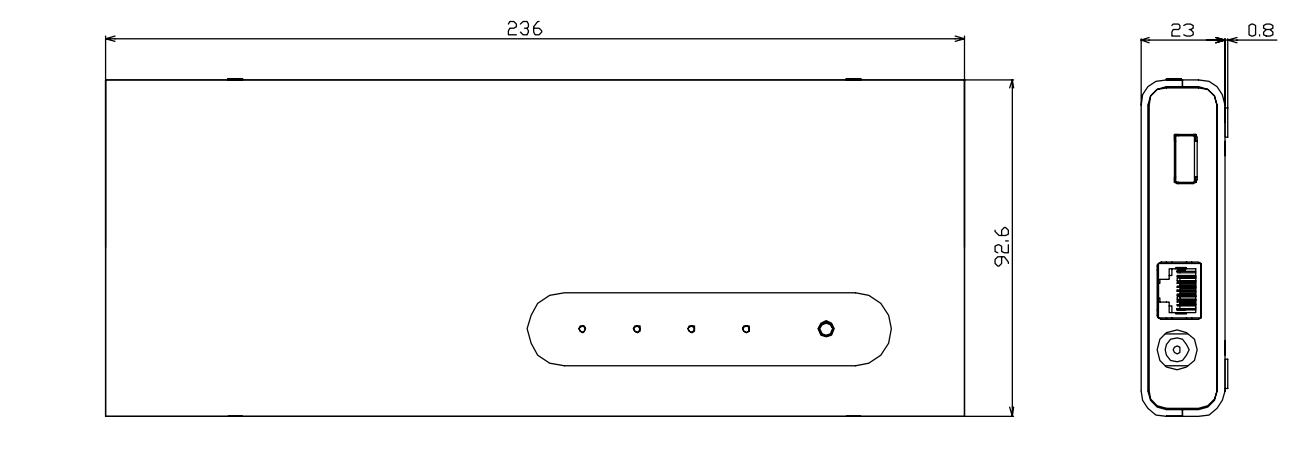

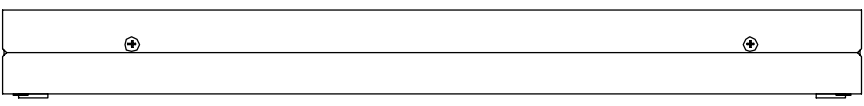

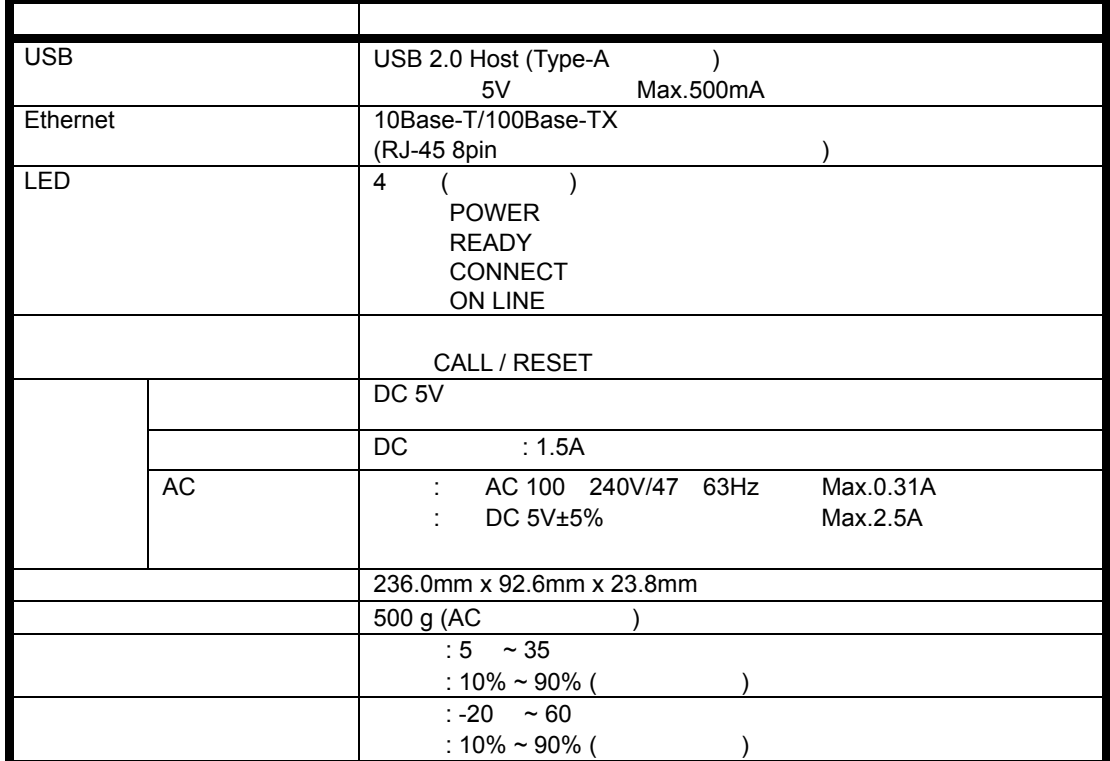

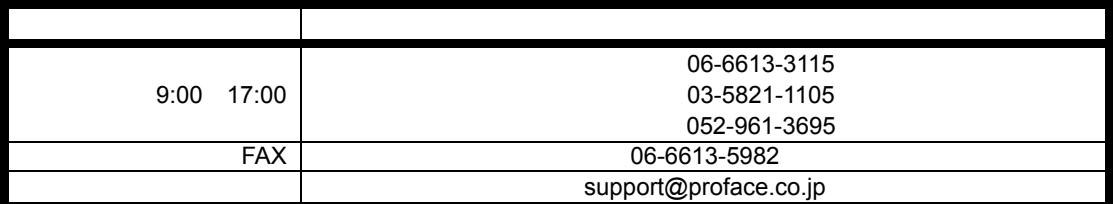